# ARGENT ENCYCLOPEDIA

# Unix Monitoring<br>Overview

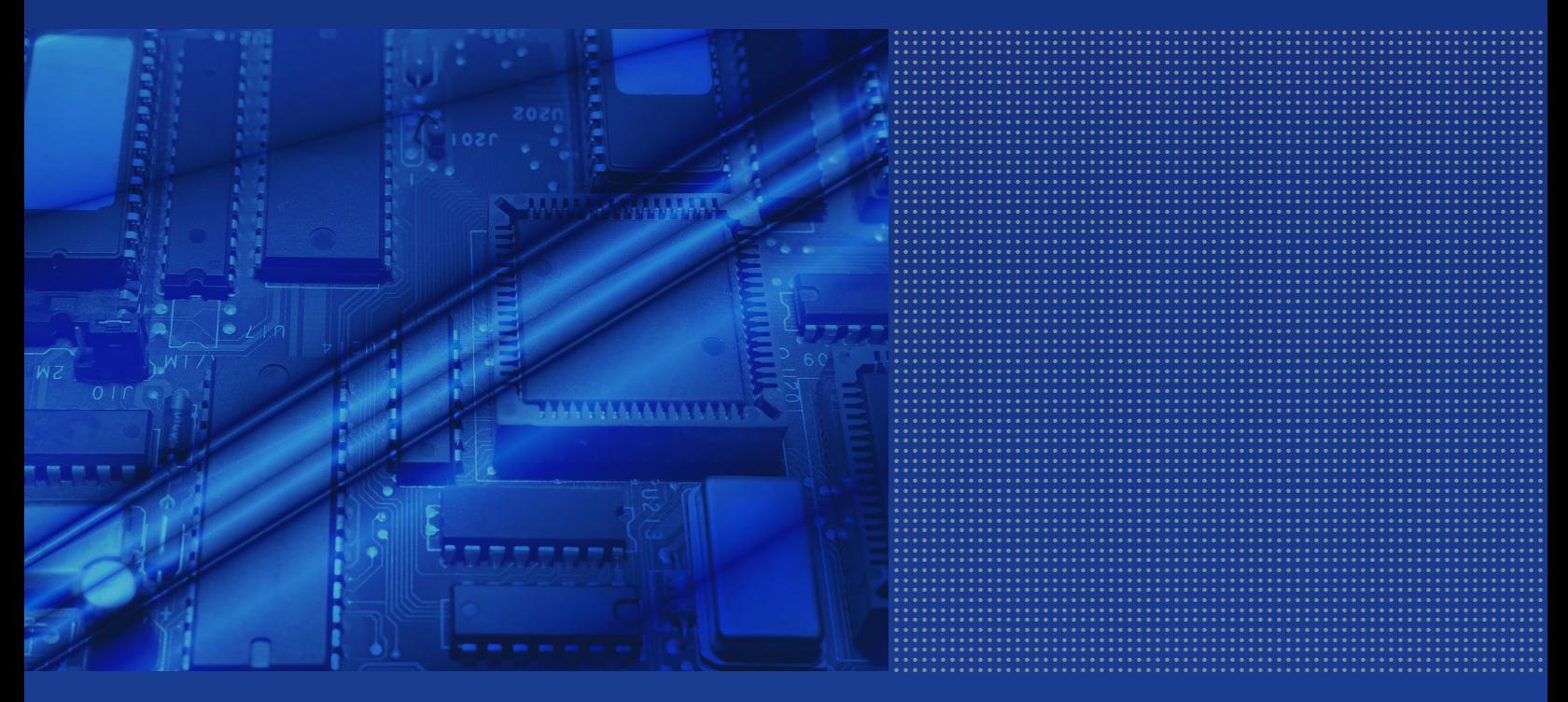

# **Contents**

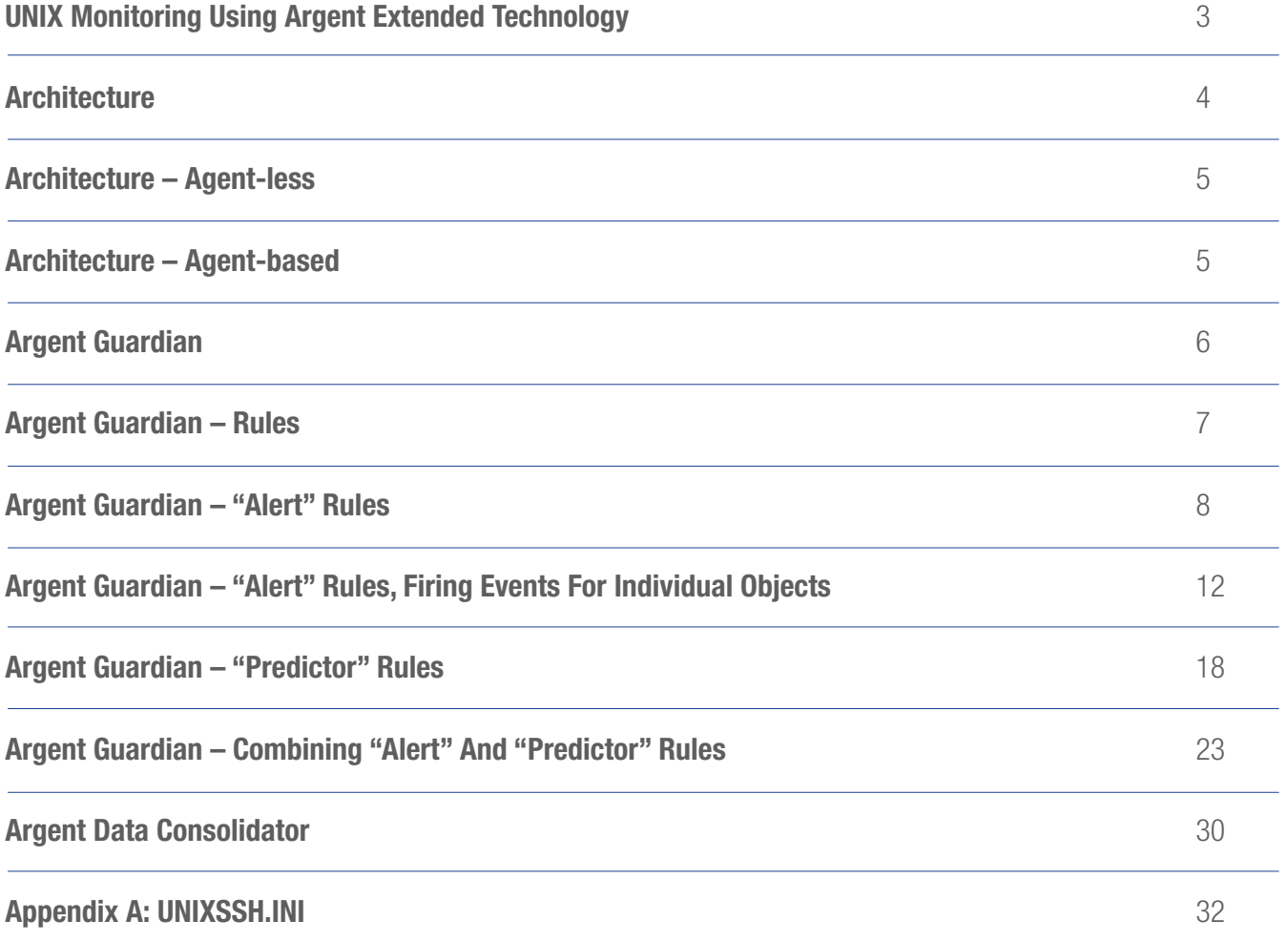

# Unix Monitoring Overview **ARGENT**<br>
ENCYCLOPEDIA

# UNIX Monitoring Using Argent Extended Technology

Argent XT is a comprehensive monitoring and alerting solution that can be utilized to manage the UNIX environment.

Argent XT provides a suite of products, as well as flexible architecture options for varied network environments and security requirements.

Argent Guardian provides the ability to monitor all metrics on a UNIX server, through Rules written as fully customizable shell scripts.

**Argent Predictor** is used to create Graphs and Reports on performance data that is saved through running the Argent Guardian Rules.

**Argent Data Consolidator** is a comprehensive solution for managing log files, whether they be ASCII files, syslog messages, etc.

**Argent SNMP Monitor** can be used to create SNMP based rules where SNMP is enabled on a UNIX server.

Argent Monitor for VMware can use the same type of UNIX shell script Rules for customized monitoring of VMware ESX servers.

This manual is provided as an introduction to monitoring UNIX with Argent XT, and the following knowledge is assumed:

- Working knowledge of UNIX systems
- Basic understanding of Bourne Shell scripting
- Basic understanding of XML
- Familiarity with Argent XT concepts

### All of Argent's documentation can be found online at: http://help.Argent.com

Argent XT offers SEVEN options for monitoring UNIX systems.

- Telnet
- SSH
- SSH Relay Agent
- UNIX Secure Agent
- UNIX Shell Script Agent
- UNIX Daemon
- UNIX Rule Engine

Each of these options provides different features and benefits, depending on your security requirements, network architecture, etc.

Broadly, the Argent XT architecture options can be divided into two categories: agent-less and agent-based monitoring.

### **Architecture**

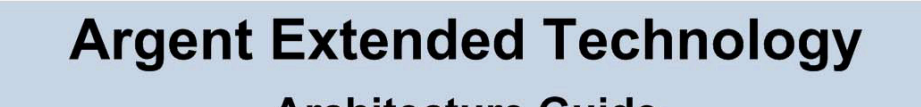

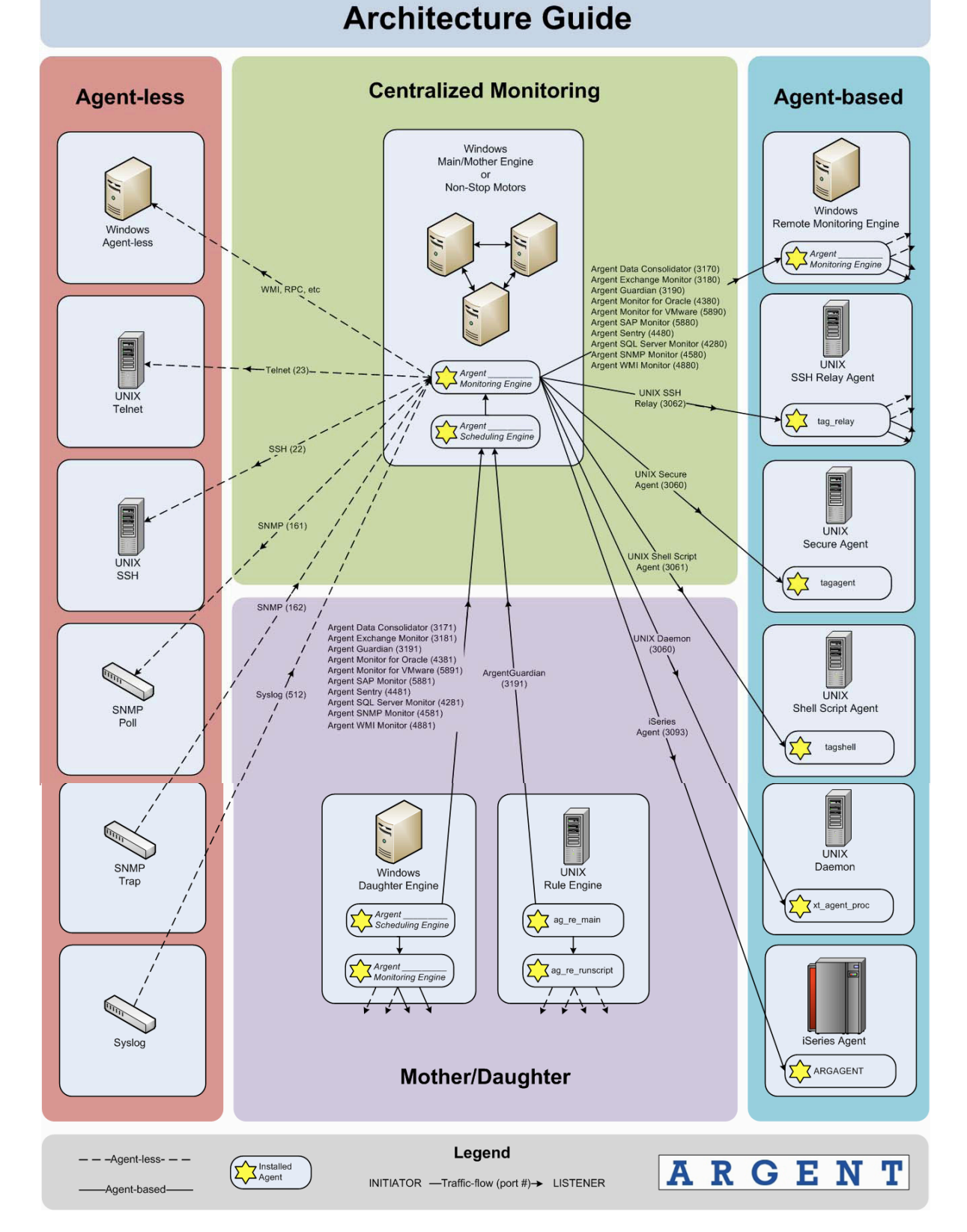

# Architecture – Agent-less

Agent-less monitoring is the easiest to setup as it requires nothing to be installed on the UNIX servers that are going to be monitored. All Rules (shell scripts) are stored on the main Argent XT Windows server and are executed remotely via a Telnet or SSH session.

# **Telnet**

A Windows Monitoring Engine executes the Rule through a Telnet session, and the information is read back for centralized alerting and reporting.

Telnet communication, of course, is completely plain-text, making it not secure.

# **SSH**

SSH, on the other hand, is completely encrypted from end to end, making it secure.

This is achieved from the Argent XT Windows server by utilizing the PuTTy tools PSCP and PLINK.

For a detailed explanation of the steps, see: Appendix A: UNIXSSH.INI

# Architecture – Agent-based

# SSH Relay Agent

The SSH Relay Agent shifts the SSH connection workload from a Windows Monitoring Engine to a UNIX machine, which generally make SSH connections more efficient.

This requires installing the SSH Relay Agent to a dedicated UNIX server that will monitor the other UNIX servers.

A Windows Monitoring Engine sends the Rule to the SSH Relay Agent, which then makes the connection to the monitored servers via SSH, executes the Rule, then sends the information back.

As an alternative to Telnet and SSH, you can install a local UNIX monitoring agent on the UNIX systems you wish to monitor.

# UNIX Secure Agent

The UNIX Secure Agent is a binary executable that is installed on the servers to be monitored.

It is started via the inetd/xinetd super daemon and listens on a dedicated secure channel.

Rules are sent from the Windows Monitoring Engine, executed locally and the information sent back.

# UNIX Shell Script Agent

The UNIX Shell Script Agent is just that -- a shell script that is installed on the servers to be monitored.

Similar to the UNIX Secure Agent, it is started via inetd/xinetd and listens on a secure channel.

Being just a shell script allows for user customization and for use on systems where a UNIX Secure Agent binary does not yet exist.

### UNIX Daemon

The UNIX Daemon is similar to the UNIX Secure Agent, but does not require inetd/xinetd.

It is installed as its own daemon, listening on a secure channel for Rules that are sent from the Windows Monitoring Engine.

# UNIX Rule Engine

The UNIX Rule Engine is similar in concept to the Argent Mother/ Daughter architecture.

It retrieves its marching orders from the main Argent server, makes SSH connections to the monitored servers, and sends back the results to the main Argent server.

This provides additional fault tolerance, as well as removing the connection load from a Windows Monitoring Engine. Since each UNIX Rule Engine initiates the connection to the main Argent server, firewall configuration is also simplified, since you only have to open one port.

For more detailed information on the seven options, see also: http://help.Argent.com/#unix\_seven

# Argent Guardian

The Argent Guardian is the world's most scalable monitoring solution for all Windows, UNIX, and iSeries applications, monitoring the health and performance of all critical business applications through a unique architecture - Argent provides the same level of monitoring with or without agents, and there is no cost difference.

Applications running on UNIX servers are monitored using a script-based system that is both flexible and popular with UNIX and Linux administrators.

Unix Rules exist for all the popular platforms, including:

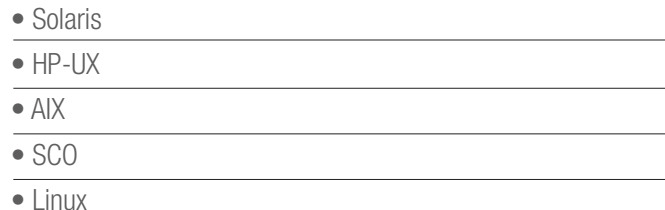

# Argent Guardian - Rules

Argent Guardian comes preinstalled with many Rules for monitoring the baseline metrics (CPU utilization, memory, etc) for the various flavors of UNIX.

The existing Rules for UNIX monitoring in Argent Guardian can be accessed via Monitoring > UNIX Rules > UNIX Flavor

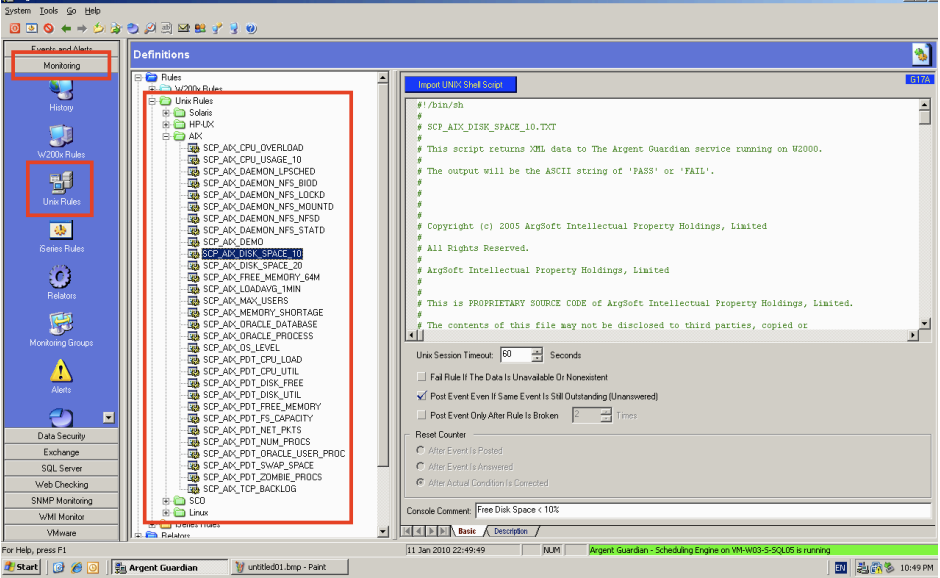

All Rules are organized via their respective flavor of UNIX, and are further divided between 'Alert' Rules and 'Predictor' Rules.

By default, 'Alert' Rules are written to trigger Alerts when a certain condition has been met – they do not save any data for reporting. This is done via the 'Predictor' Rules, and these are distinguished by the "\_PDT\_" prefix.

### Example:

 $\mathbb{R}$  . The state  $\mathbb{R}$ 

SCP\_AIX\_DISK\_SPACE\_10 is an 'Alert' Rule that triggers Alerts when Free Disk Space is less than 10%.

SCP\_AIX\_PDT\_DISK\_FREE is the equivalent Rule that saves the % Free Disk Space metric to Argent Predictor for reporting, graphing, trend analysis, etc.

### See Also: http://help.Argent.com/#rul\_ag\_linux\_mon

No matter which architectural options are chosen, all Rules for UNIX monitoring are written in the same way – a Bourne shell script.

This allows for customization of existing Rules, as well as writing brand new Rules or adapting existing scripts.

# Argent Guardian – "Alert" Rules

Below is an example 'Alert' Rule for monitoring Disk Free Space, similar to the default SCP\_LINUX\_DISK\_SPACE\_10, but simplified for readability.

Note that the actual logic of the Rule is entirely customizable – as long as the output of the Rule conforms to the expected XML format, the script can be tailored to suit your needs.

#!/bin/sh # Header information, etc....

STATUS=NOVAL

SUMMARY=NOVAL

COMMENT=NOVAL

# xmlOut() - prints an entire XML output for a command script. # Used for The Argent Guardian rules that return a PASS/FAIL # status and summary and comment descriptions.

xmlOut() {

xmlBegin

xmlStatus

xmlEnd

}

# xmlBegin() - Prints out the definition of the XML format used to # send status data to The Argent Guardian.

xmlBegin()

```
{
cat < l<?xml version="1.0"?>
<!DOCTYPE TAGResult
[
<!ELEMENT TAGResult (QEResult+)>
<!ELEMENT QEResult (status, summary, comment)>
<!ELEMENT status (#PCDATA)> <!-- (PASS | FAIL) -->
<!ELEMENT summary (#PCDATA) >
<!ELEMENT comment (#PCDATA) >
\geq<TAGResult>
!
} # End of xmlBegin()
```
# xmlStatus() - Send a status block to The Argent Guardian. The # status should be 'PASS' or 'FAIL'. The summary explains the result # and the comment is a generic description of the Unix rule.

xmlStatus() {  $cat < l$ <QEResult> <status>\$STATUS</status> <summary>\$SUMMARY</summary> <comment>\$COMMENT</comment> </QEResult> ! } # End of xmlStatus() # xmlEnd() - Completes the XML data block.

xmlEnd() {  $cat < l$ </TAGResult> ! } # End of xmlEnd()

############################# Main portion of script ##########################

# Set the IFS variable, which is used by the read command to parse input. # We wish to read the input one line at a time.

 $IFS = '$ 

# Use the df command to get information about the filesystems.

DFCMD="df-P"

#

# The FREE\_PCT variable defines the minimum percentage of free disk space # for each filesystem.

FREE\_PCT=90

# Assume the status of the rule is OK

STATUS=PASS

EXIT\_CODE=0

SUMMARY="All filesystems have at least \${FREE\_PCT}% of their space free"

COMMENT="Used \${DFCMD} to get File System capacities."

# Iterate through all the filesystems

for fs in `eval \$DFCMD`; do

# FS is the actual filesystem, MNT is the mounted directory. Include # an 'x' before the line in case the filesystem is blank.

FS=`echo \$fs | awk ' { print \$1 } "

```
MNT=`echo x$fs | awk ' { print $6 } "
```
# Skip the first line of DFCMD, which is the column headers

```
 if [ "$FS" = "Filesystem" ]; then
```
continue

### fi

 # Derive the free space from the capacity used and compare it to # the threshold.

CAPACITY=`echo \$fs | awk ' { print \$5 } "

CAPACITY=`echo \$CAPACITY | sed 's/%//'`

```
FREE_SPACE=`expr 100 - $CAPACITY`
```
if [ "\$FREE\_SPACE" -lt "\$FREE\_PCT" ]; then

# Update the summary string.

```
if [ $STATUS = "PASS" ]; then
```
SUMMARY="These filesystems have less than \${FREE\_PCT}% Free Space."

EXIT\_CODE=1

### fi

STATUS=FAIL

```
 SUMMARY="${SUMMARY}
 $MNT: ${FREE_SPACE}% Free "
```
fi

done

# Report the findings back to The Argent Guardian

xmlOut

exit \$EXIT\_CODE

Running this Rule provides the following output which is read by the Argent Guardian:

```
<?xml version="1.0"?>
<!DOCTYPE TAGResult
[
<!ELEMENT TAGResult (QEResult+)>
        <!ELEMENT QEResult (status, summary, comment)>
                 <!ELEMENT status (#PCDATA)> <!-- (PASS | FAIL) -->
                 <!ELEMENT summary (#PCDATA) >
                 <!ELEMENT comment (#PCDATA) >
\geq<TAGResult>
        <QEResult>
                 <status>FAIL</status>
                 <summary>These filesystems have less than 90% Free Space.
                 /: 64% Free
                 /boot: 87% Free </summary>
                 <comment>Used df -P to get File System capacities.</comment>
        </QEResult>
```
</TAGResult>

This XML block is read back to the Argent Guardian, and the following Alerts are sent via the Argent Alert Console.

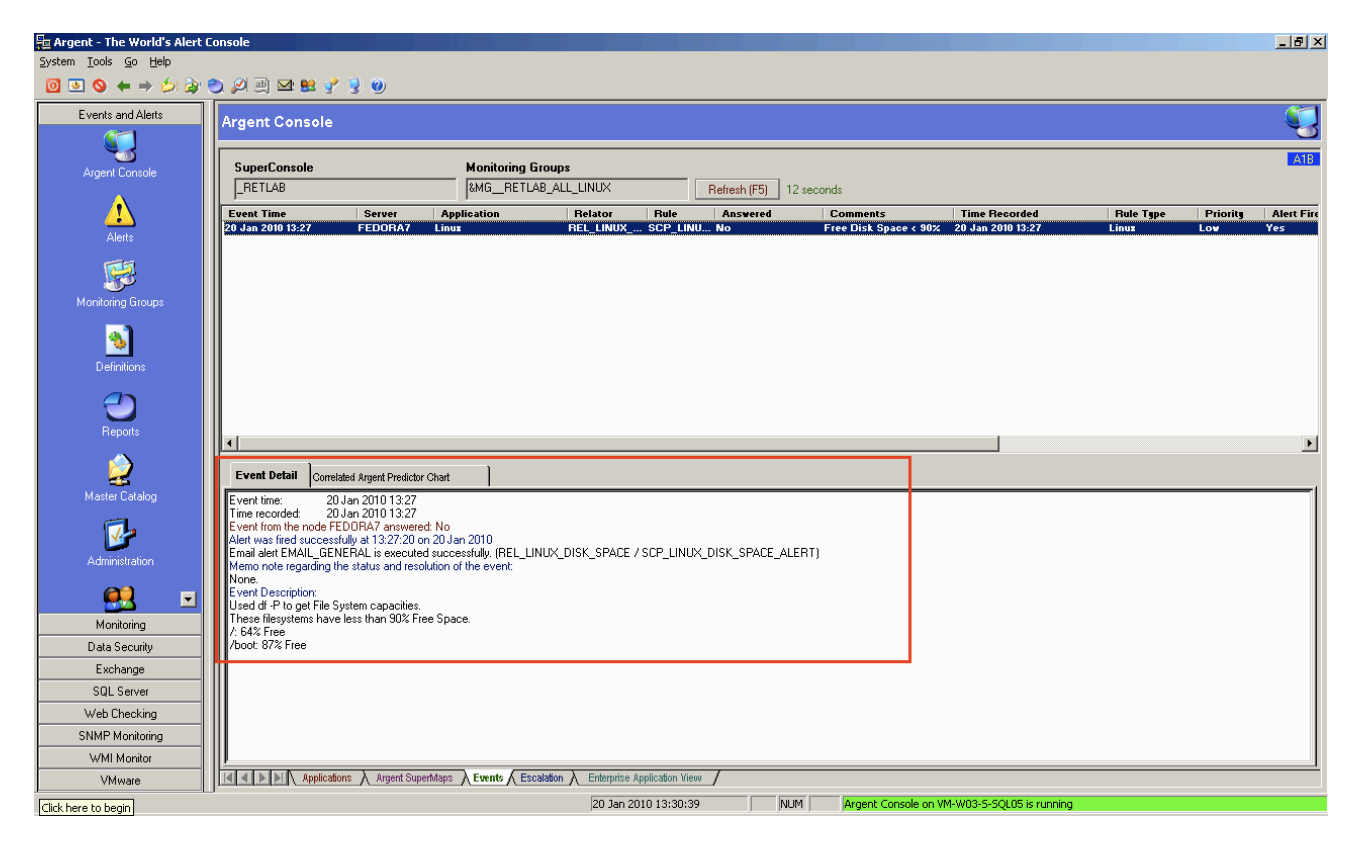

# Argent Guardian – "Alert" Rules, Firing Events For Individual Objects

The Argent UNIX Rules are typically configured to fire a single event for the condition as a whole - the entire Rule's script is treated as a boolean PASS or FAIL.

For example, take the bundled SCP\_LINUX\_DISK\_SPACE\_60. This Rule is broken if any file system tested by the Rule's script has less than 60% free space.

But only a single event is fired for all the file systems that have less than 60% free space. As a result, the condition won't be corrected unless all the file systems have more than 60% free space.

The internal mechanism to identify an event as the same 'XT event' is to compare following fields:

- Node name
- Relator name
- Rule name
- Comparison string

In order to identify individual object, a new tag 'COMPARE' is added. In previous file system sample Rule, the file system name should be used for the COMPARE value.

The logic of the Rule is also changed to output multiple 'QERESULT' tags – one for each broken file system.

Also, the option 'Fire Separate Events For Each Performance Instance' should be checked.

# ENCYCLOPEDIA<br>
ENCYCLOPEDIA

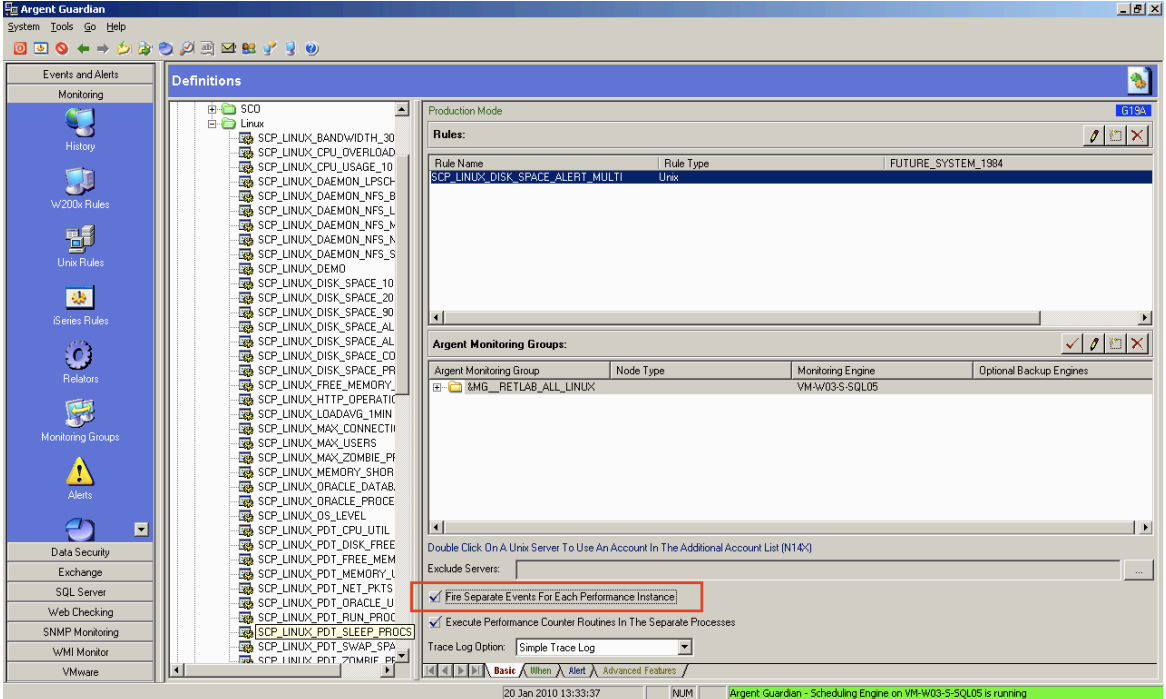

### See Also: http://help.Argent.com/#Q716

### #!/bin/sh

# Header information, etc....

STATUS=NOVAL

SUMMARY=NOVAL

COMMENT=NOVAL

### COMPARE=NOVAL

# xmlBegin() - Prints out the definition of the XML format used to # send status data to The Argent Guardian.

### xmlBegin()

```
{
 cat <<!
<?xml version="1.0"?>
<!DOCTYPE TAGResult
[
<!ELEMENT TAGResult (QEResult+)>
 <!ELEMENT QEResult (status, summary, comment, compare)>
  <!ELEMENT status (#PCDATA)> <!-- (PASS | FAIL) -->
  <!ELEMENT summary (#PCDATA) >
  <!ELEMENT comment (#PCDATA) >
  <!ELEMENT compare (#PCDATA) >
]>
<TAGResult>
!
```

```
} # End of xmlBegin(
```
# xmlStatus() - Send a status block to The Argent Guardian. The # status should be 'PASS' or 'FAIL'. The summary explains the result # and the comment is a generic description of the Unix rule.

### xmlStatus() {

!

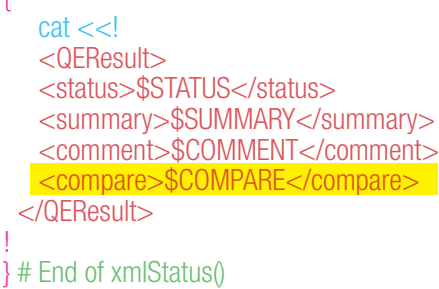

# xmlEnd() - Completes the XML data block.

xmlEnd() {  $cat < l$  </TAGResult> ! } # End of xmlEnd()

############################# Main portion of script ##########################

# Set the IFS variable, which is used by the read command to parse input. # We wish to read the input one line at a time.

### $IFS =$

' # Use the df command to get information about the filesystems.

DFCMD="df -P"

### #

# The FREE\_PCT variable defines the minimum percentage of free disk space # for each filesystem.

FREE\_PCT=90

# Assume the status of the rule is OK

STATUS=PASS

EXIT\_CODE=0

SUMMARY="All filesystems have at least \${FREE\_PCT}% of their space free"

COMMENT="Used \${DFCMD} to get File System capacities."

### xmlBegin

# Iterate through all the filesystems

for fs in `eval \$DFCMD`; do

# FS is the actual filesystem, MNT is the mounted directory. Include # an 'x' before the line in case the filesystem is blank.

FS= $\text{`echo }$ \$fs | awk ' { print \$1 }  $\text{`}$ 

MNT=`echo x\$fs | awk ' { print \$6 } "

# Skip the first line of DFCMD, which is the column headers

if [ "\$FS" = "Filesystem" ]; then

continue

fi

# Derive the free space from the capacity used and compare it to # the threshold.

CAPACITY=`echo \$fs | awk ' { print \$5 } '`

CAPACITY=`echo \$CAPACITY | sed 's/%//'`

FREE\_SPACE=`expr 100 - \$CAPACITY`

COMPARE=\$MNT

if [ "\$FREE\_SPACE" - It "\$FREE\_PCT" ]; then

**Example 12 Hydrate the summary string.** 

SUMMARY="File System \$MNT (\${FREE\_SPACE}%) has less than \${FREE\_PCT}% Free Space."

**STATUS=FAIL STATUS** 

EXIT\_CODE=1 and the state of the

xmlStatus

done and the state of the state

fi

if  $[$  \$STATUS = "PASS" ]; then

xmlStatus

figure and the second control of the second second second second second second second second second second second second second second second second second second second second second second second second second second sec

# Report the findings back to The Argent Guardian

xmlEnd

exit \$EXIT\_CODE

Notice the change in the output format, there are now multiple 'QERESULT' tags – one for each broken filesystem.

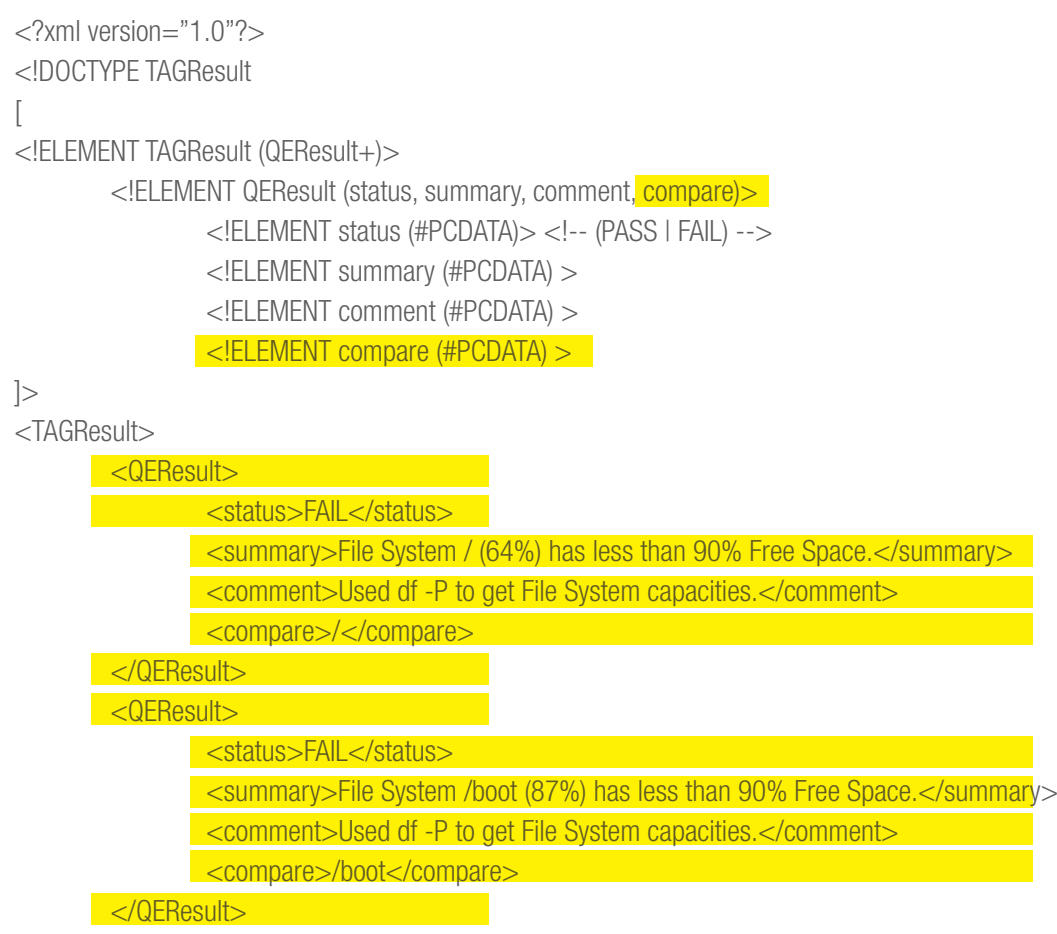

</TAGResult>

This corresponds with individual Alerts being raised in the Argent Alert Console for each individual filesystem.

# ENCYCLOPEDIA

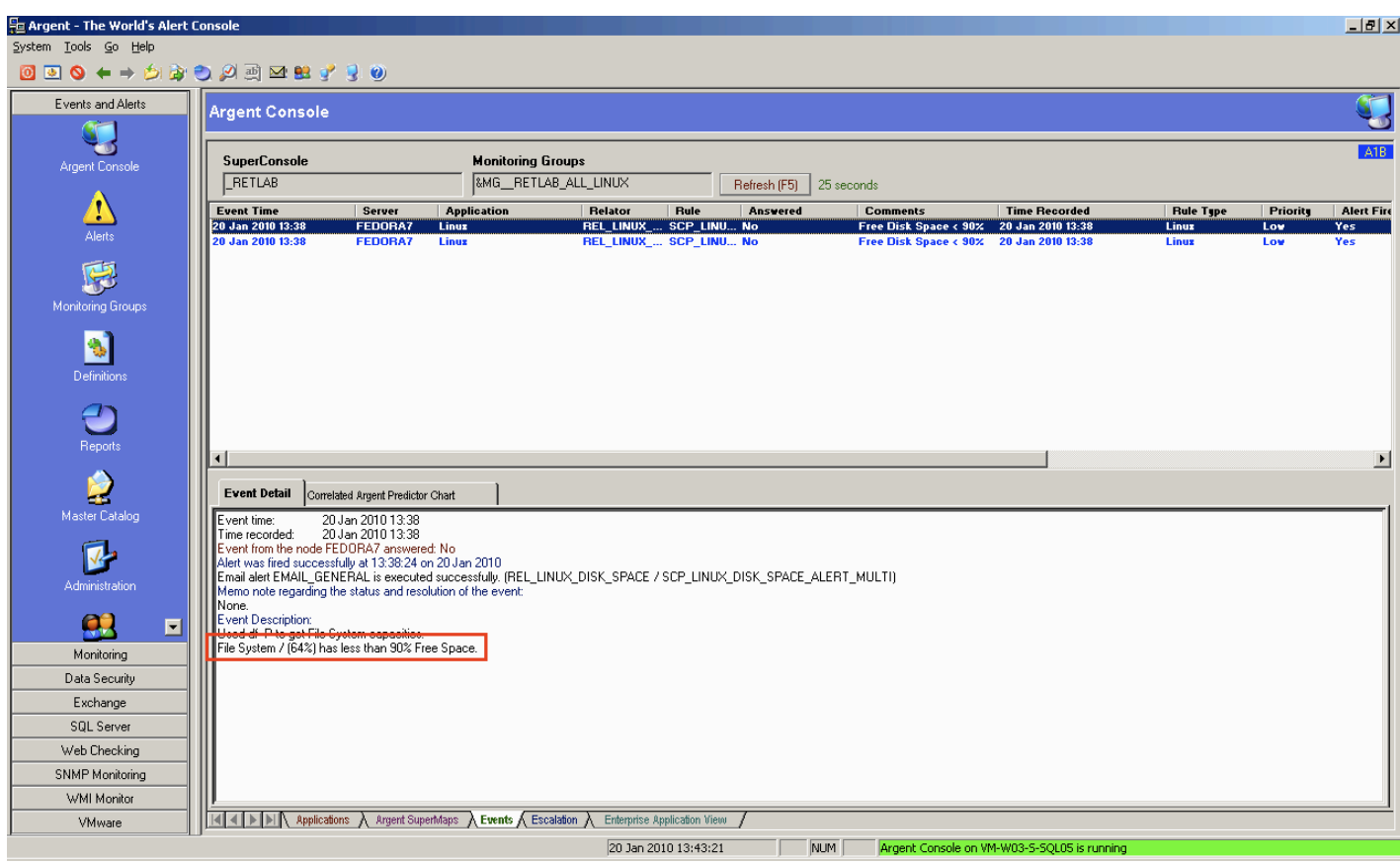

### E Argent - The World's Alert Console 上回凶 System Tools Go Help  $\begin{array}{l} \textbf{0} & \textbf{0} & \textbf$ Events and Alerts q **Argent Console** T  $ATB$ **SuperConsole Monitoring Groups** Argent Console **&MG\_RETLAB\_ALL\_LINUX**  $PRETLAB$ Refresh (F5) 26 seconds  $\begin{matrix}\n\bullet \\
\bullet\n\end{matrix}$  Alerts | Server<br>| FEDORA7<br>| FEDORA7 **Comments**<br>**Free Disk Spac** Event Time<br>20 Jan 2010 12 Application Relator  $Rule$ Answered Time Recorded<br>20 Jan 2010 13:38 Rule Type Priority Alert Fire  $ce < 90$ 20 Jan 2010 13:38 **REL\_LINUX\_...** SCP\_LINU... No **Executive State Contract Contract Contract Contract Contract Contract Contract Contract Contract Contract Contract Contract Contract Contract Contract Contract Contract Contract Contract Contract Contract Contract Contrac Linux** .<br>Tes 恩 Monitoring Groups  $\bullet$ Definitions  $\bigodot$ <br>Reports  $\overline{\mathbf{1}}$  $\overline{\phantom{0}}$  $\blacktriangleright$ Master Catalog Event Detail Correlated Argent Predictor Chart  $\overline{\phantom{a}}$ Event time:<br>Time recorded: 20 Jan 2010 13:38<br>Event from the node FEDORA7 answered: No<br>Alett was fired successfully at 13:38:25 on 20 Jan 2010<br>Email alert EMAIL\_GENERAL is executed successfully. [REL\_LINUX\_DISK\_SPACE / SCP\_  $\overline{\mathbf{v}}$ Administration None.<br>Event Description: **qq**  $\blacksquare$ Used di Pito get File System eapacities.<br>File System /boot (87%) has less than 90% Free Space. Monitoring Data Security  $Exchange$ SQL Server Web Checking SNMP Monitoring WMI Monitor **TELET ADELA Applications A** Argent SuperMaps A Events A Escalation A Enterprise Application View / VMware

20 Jan 2010 13:41:46 NUM | Argent Console on VM-W03-S-SQL05 is running

# Argent Guardian – "Predictor" Rules

Below is an example 'Predictor' Rule for monitoring Disk Free Space, similar to the default SCP\_LINUX\_PDT\_DISK\_FREE, but simplified for readability.

This Rule uses similar in logic to the original Disk Space Alert Rule, but is used only for collecting performance data.

#!/bin/sh # Header information, etc....

OBJECT=NOVAL

COUNTER=NOVAL

INSTANCE=NOVAL

METRIC=NOVAL

# xmlBegin() - Prints out the definition of the XML format used to # send status data to The Argent Guardian.

xmlBegin() {

```
cat < l<?xml version="1.0"?>
<!DOCTYPE PDTResult
[
<!ELEMENT PDTResult (QEResult+)>
<!ELEMENT QEResult (status, performance+)>
<!ELEMENT status (#PCDATA)> <!-- (PERFORMANCE) -->
<!ELEMENT performance (object, counter, instance, metric)>
<!ELEMENT object (#PCDATA) >
<!ELEMENT counter (#PCDATA) >
<!ELEMENT instance (#PCDATA) >
<!ELEMENT metric (#PCDATA) >
\geq<PDTResult>
!
} # End of xmlBegin()
```
# xmlPerformance() - Send a performance block to The Argent Predictor. The # actual value of the metric is stored in <metric>. The other fields # are used to describe the metric. Multiple xmlPerformance() calls may be # made between the xmlBegin() and xmlEnd() functions.

xmlPerformance() {  $cat < l$  <QEResult> <status>performance</status> <performance> <object>\$OBJECT</object> <counter>\$COUNTER</counter> <instance>\$INSTANCE</instance> <metric>\$METRIC</metric> </performance> </QEResult> ! } # End of xmlPerformance() # xmlEnd() - Completes the XML data block. xmlEnd() {  $cat < l$ </PDTResult> ! } # End of xmlEnd()

############################# Main portion of script ##########################

# Set the IFS variable, which is used by the read command to parse input. # We wish to read the input one line at a time.

IFS='

' OSNAME=`uname`

EXIT\_CODE=0

# Define any directories you wish to ignore here. Directory variables # should start at '1' and increment continuously. The following are # three example variables (that would need to be uncommented).

# Begin output to The Argent Predictor by sending the XML header.

OBJECT="\$OSNAME Filesystem"

COUNTER="Pct Free Disk Space"

xmlBegin

# Use the df commmand to get the free space for each filesystem.

DF CMD="df -P"

for fs in `eval \$DF\_CMD`; do

 # FS is the actual filesystem, MNT is the mounted directory. Include # an 'x' before the line in case the filesystem is blank.

FS= $\text{`echo }$ \$fs | awk ' { print \$1 }  $\text{`}$ 

MNT=`echo x\$fs | awk ' { print \$6 } "

# Skip the first line of the df command output, which is the column headers

if  $[$  "\$FS" = "Filesystem" ]; then

continue

### fi

# Get the capacity (disk space used) and the free space

CAPACITY=`echo \$fs | awk ' { print \$5 } "

CAPACITY=`echo \$CAPACITY | sed 's/%//'`

FREE\_SPACE=`expr 100 - \$CAPACITY`

# Send performance data to The Argent Predictor

INSTANCE=\$MNT

METRIC=\$FREE\_SPACE

xmlPerformance

### done

# Send the XML footer to The Argent Predictor

xmlEnd

exit \$EXIT\_CODE

Notice the change in output, the 'PDTRESULT' tag is used to identify performance data, and each 'QERESULT' tag corresponds to the individual performance instance:

```
<?xml version="1.0"?>
<!DOCTYPE PDTResult
[
<!ELEMENT PDTResult (QEResult+)>
        <!ELEMENT QEResult (status, performance+)>
                  <!ELEMENT status (#PCDATA)> <!-- (PERFORMANCE) -->
                  <!ELEMENT performance (object, counter, instance, metric)>
                          <!ELEMENT object (#PCDATA) >
                          <!ELEMENT counter (#PCDATA) >
                          <!ELEMENT instance (#PCDATA) >
                  <!ELEMENT metric (#PCDATA) >
\geq<PDTResult>
        <QEResult>
                  <status>performance</status>
                  <performance>
                          <object>Linux Filesystem</object>
                          <counter>Pct Free Disk Space</counter>
                          <instance>/</instance>
                          <metric>64</metric>
                  </performance>
        </QEResult>
        <QEResult>
                  <status>performance</status>
                  <performance>
                         <object>Linux Filesystem</object>
                          <counter>Pct Free Disk Space</counter>
                          <instance>/boot</instance>
                          <metric>87</metric>
                  </performance>
        </QEResult>
        <QEResult>
                  <status>performance</status>
                  <performance>
                          <object>Linux Filesystem</object>
                          <counter>Pct Free Disk Space</counter>
                          <instance>/dev/shm</instance>
                          <metric>100</metric>
                  </performance>
        </QEResult>
</PDTResult>
```
This performance data is then stored in the Argent Predictor, and can be used to create Graphs, Reports,provide historical data for trend analysis, etc.

# ENCYCLOPEDIA

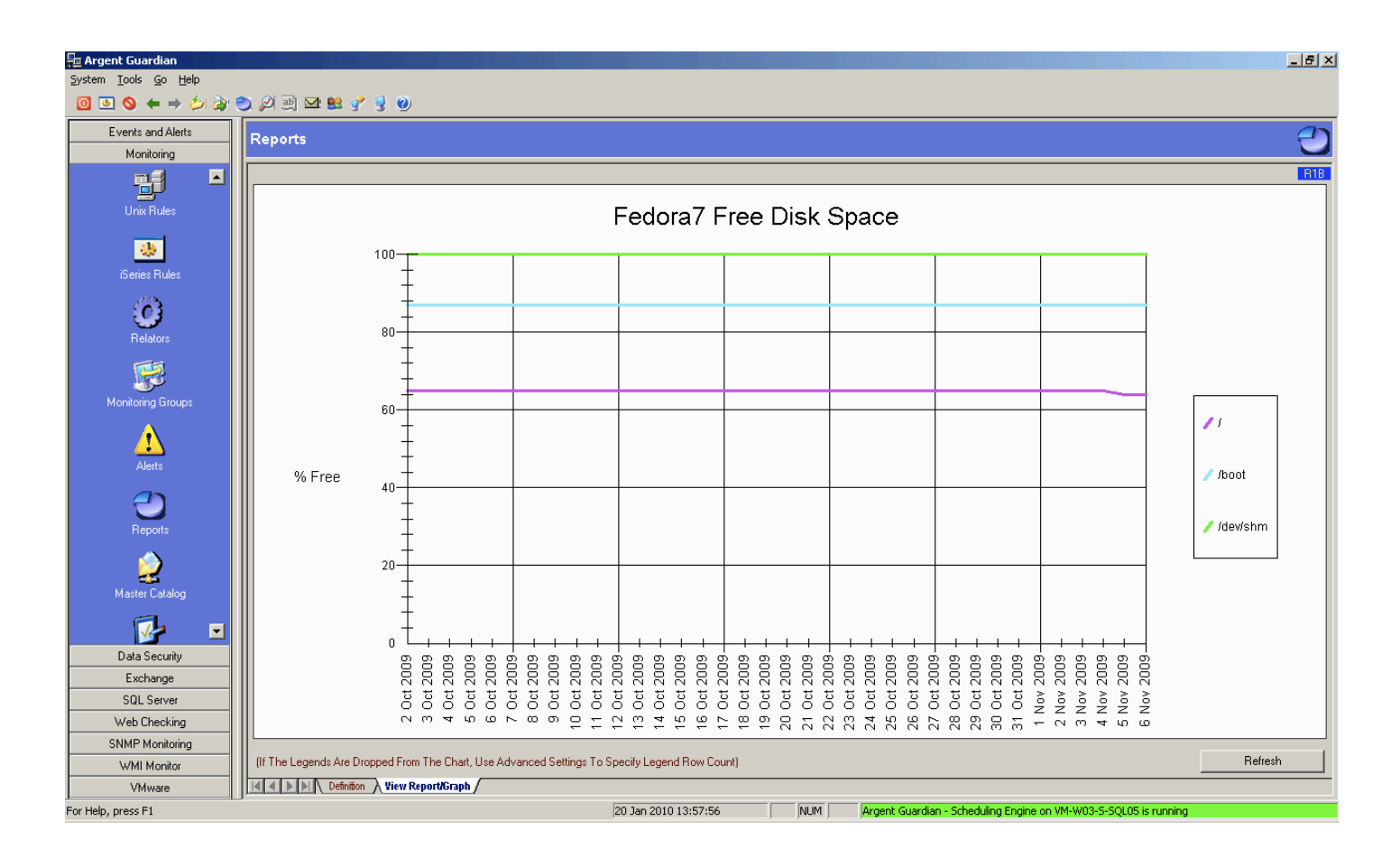

# Argent Guardian – Combining "Alert" And "Predictor" Rules

By default, Argent Guardian UNIX Rules are split between 'Alert' Rules and 'Predictor' Rules, but there is no reason that they can't be combined into a single Rule.

With some clever manipulation, the two types of Rules can be combined to send Alerts and save Predictor data.

The example below shows a combined Rule, with options for: sending Alerts; sending Alerts for individual items; and saving Predictor data.

#!/bin/sh # Header information, etc....

# The FREE\_PCT variable defines the minimum percentage of free disk space # for each filesystem.

FREE\_PCT=10

# Send Alerts (Y/N)?

ALERT="Y"

# Send individual alerts per instance (Y/N)?

 $MUIT = "Y"$ 

# Save Predictor data (Y/N)?

PREDICTOR="Y"

# Required Argent variables

STATUS=NOVAL

SUMMARY=NOVAL

COMMENT=NOVAL

OBJECT=NOVAL

COUNTER=NOVAL

INSTANCE=NOVAL

METRIC=NOVAL

COMPARE=NOVAL

XML\_PERFORMANCE=NOVAL

XML\_STATUS=NOVAL

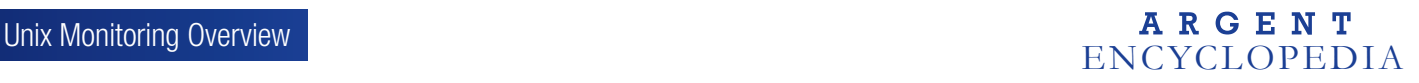

# xmlOut() - Prints out the definition of the XML format used to # send status data to The Argent Guardian.

```
xmlOut()
{
  cat < l<?xml version="1.0"?>
<!DOCTYPE CombinedResult
[
<!ELEMENT CombinedResult (PDTResult?, TAGResult?)>
   <!ELEMENT PDTResult (QEResult+)>
        <!ELEMENT QEResult (status, summary?, comment?, compare?, performance?)>
        <!ELEMENT status (#PCDATA) > <!-- (PERFORMANCE | PASS | FAIL) -->
        <!ELEMENT summary (#PCDATA) >
        <!ELEMENT comment (#PCDATA) >
        <!ELEMENT compare (#PCDATA) >
        <!ELEMENT performance (object, counter, instance, metric)>
                  <!ELEMENT object (#PCDATA) >
                  <!ELEMENT counter (#PCDATA) >
                  <!ELEMENT instance (#PCDATA) >
                  <!ELEMENT metric (#PCDATA) >
<!ELEMENT TAGResult (QEResult+)>
\geq<CombinedResult>
!
  if \lceil "$PREDICTOR" = "Y" ]; then
        cat < l <PDTResult>$XML_PERFORMANCE
      </PDTResult>
!
   fi
  if [ "$ALERT" = "Y" ]; then
     cat < l <TAGResult>$XML_STATUS
</TAGResult>
   !
     fi
  cat < l</CombinedResult>
!
} # End of xmlOut()
# xmlPerformance() - Send a performance block to The Argent Predictor. The
# actual value of the metric is stored in <metric>. The other fields
# are used to describe the metric. Multiple xmlPerformance() calls may be
# made between the xmlBegin() and xmlEnd() functions.
```
xmlPerformance()

{

```
 XML_PERFORMANCE="${XML_PERFORMANCE}
     <QEResult>
     <status>performance</status>
        <performance>
        <object>$OBJECT</object>
        <counter>$COUNTER</counter>
        <instance>$INSTANCE</instance>
        <metric>$METRIC</metric>
     </performance>
   </QEResult>"
} # End of xmlPerformance()
```
# xmlStatus() - Send a status block to The Argent Guardian. The # status should be 'PASS' or 'FAIL'. The summary explains the result # and the comment is a generic description of the Unix rule.

xmlStatus()

{

```
 XML_STATUS="${XML_STATUS}
     <QEResult>
       <status>$STATUS</status>
       <summary>$SUMMARY</summary>
       <comment>$COMMENT</comment>
       <compare>$COMPARE</compare>
     </QEResult>"
} # End of xmlStatus()
```
### ############################# Main portion of script ##########################

# Set the IFS variable, which is used by the read command to parse input. # We wish to read the input one line at a time.

 $IFS = '$ '

# Use the df command to get information about the filesystems.

DFCMD="df -P"

# Assume the status of the rule is OK

OBJECT="UNIX Filesystem"

COUNTER="Pct Free Disk Space"

STATUS=PASS

EXIT\_CODE=0

SUMMARY="All filesystems have at least \${FREE\_PCT}% of their space free"

COMMENT="Used \${DFCMD} to get File System capacities."

COMPARE=""

XML\_PERFORMANCE=""

XML\_STATUS=""

# Iterate through all the filesystems

```
for fs in `eval $DFCMD`; do
```
 # FS is the actual filesystem, MNT is the mounted directory. Include # an 'x' before the line in case the filesystem is blank.

FS= $\text{`echo }$ \$fs | awk ' { print \$1 }  $\text{`}$ 

```
MNT=`echo x$fs | awk ' { print $6 } "
```
# Skip the first line of DFCMD, which is the column headers

if  $[$  "\$FS" = "Filesystem" ]; then

continue

### fi

 # Derive the free space from the capacity used and compare it to # the threshold.

CAPACITY=`echo \$fs | awk ' { print \$5 } "

```
 CAPACITY=`echo $CAPACITY | sed 's/%//'`
```

```
FREE_SPACE=`expr 100 - $CAPACITY`
```

```
 if [ "$PREDICTOR" ]; then
```
INSTANCE=\$MNT

METRIC=\$FREE\_SPACE

xmlPerformance

### fi

if  $[$  "\$ALERT" = "Y" ]; then

if [ "\$FREE\_SPACE" -lt "\$FREE\_PCT" ]; then

if  $[$  "\$MULTI" = "Y" ]; then

# Update the summary string.

SUMMARY="File System \$MNT (\${FREE\_SPACE}%) has less than \${FREE\_PCT}% Free Space."

# ENCYCLOPEDIA<br>
ENCYCLOPEDIA

```
 COMPARE=$MNT
```
STATUS=FAIL

EXIT\_CODE=1

xmlStatus

```
fi
```

```
if [ "$MULTI" = "N" ]; then
```

```
if [ $STATUS = "PASS" ]; then
```
SUMMARY="These filesystems have less than \${FREE\_PCT}% Free Space."

EXIT\_CODE=1

fi

STATUS=FAIL

```
 SUMMARY="${SUMMARY}
 $MNT: ${FREE_SPACE}% Free "
```

```
 fi
```

```
 fi
```

```
 fi
```
done

```
if [ $STATUS = "PASS" -o $MULTI = "N" ]; then
```
xmlStatus

fi

# Report the findings back to The Argent Guardian

xmlOut

exit \$EXIT\_CODE

Notice the output of the combined Rule. The XML DTD has been updated to allow both 'PDTRESULT' and 'TAGRESULT' tags, to save Predictor data and send Alerts, respectively.

```
<?xml version="1.0"?>
<!DOCTYPE CombinedResult
[
<!ELEMENT CombinedResult (PDTResult?, TAGResult?)>
        <!ELEMENT PDTResult (QEResult+)>
                 <!ELEMENT QEResult (status, summary?, comment?, compare?, performance?)>
                          <!ELEMENT status (#PCDATA)> <!-- (PERFORMANCE | PASS | FAIL) -->
                          <!ELEMENT summary (#PCDATA) >
                          <!ELEMENT comment (#PCDATA) >
                          <!ELEMENT compare (#PCDATA) >
                          <!ELEMENT performance (object, counter, instance, metric)>
                                  <!ELEMENT object (#PCDATA) >
                                 <!ELEMENT counter (#PCDATA) >
                                 <!ELEMENT instance (#PCDATA) >
                                 <!ELEMENT metric (#PCDATA) >
        <!ELEMENT TAGResult (QEResult+)>
\geq<CombinedResult>
        <PDTResult>
                 <QEResult>
                          <status>performance</status>
                          <performance>
                                 <object>UNIX Filesystem</object>
                                 <counter>Pct Free Disk Space</counter>
                                 <instance>/</instance>
                                 <metric>64</metric>
                          </performance>
                 </QEResult>
                  <QEResult>
                          <status>performance</status>
                          <performance>
                                 <object>UNIX Filesystem</object>
                                 <counter>Pct Free Disk Space</counter>
                                 <instance>/boot</instance>
                                 <metric>87</metric>
                          </performance>
                 </QEResult>
                 <QEResult>
                          <status>performance</status>
                          <performance>
                                  <object>UNIX Filesystem</object>
                                 <counter>Pct Free Disk Space</counter>
                                  <instance>/dev/shm</instance>
                                  <metric>100</metric>
                          </performance>
                 </QEResult>
</PDTResult>
<TAGResult>
```
 <QEResult> <status>FAIL</status> <summary>File System / (64%) has less than 90% Free Space.</summary> <comment>Used df -P to get File System capacities.</comment> <compare>/</compare> </QEResult> <QEResult> <status>FAIL</status> <summary>File System /boot (87%) has less than 90% Free Space.</summary> <comment>Used df -P to get File System capacities.</comment> <compare>/boot</compare> </QEResult> </TAGResult>

</CombinedResult>

# Argent Data Consolidator

The Argent Data Consolidator provides you with all the archiving and compliance facilities you need, in a single product, regardless of platform - Windows, UNIX, Linux, IBM mainframe, Cisco device or any network device.

Argent can even consolidate logs and files from air conditioning units and UPS power supplies - if the hardware has a log or file Argent can consolidate it.

Argent consolidates your logs and files to one or more central ODBC databases for reporting or analysis. During consolidation you have the option of analyzing each record, and be alerted when anomalies are detected.

Because Argent supports any ODBC backend, you might use Argent to do this:

- Windows Event logs from all 200 Windows servers to SQL Server backend in Stuttgart.
- PST email files from all 20,000 users to an Oracle backend in London.
- Unix SYSLOGs from 350 Solaris machines to a MySQL backend in Palo Alto.
- All UPS and AirCon hardware exception logs and files to a SQL Server backend in Chicago.
- All Cisco logs to a MySQL backend in Sydney.

As you can see the potential with Argent is limitless. Setup in hours not weeks.

# **Filters**

Filters allow you to optionally limit the records to be consolidated - you can consolidate all the records from a Data Source, or you can selectively consolidate.

# Alerts

In addition to consolidation and filtering, Argent Data Consolidator Rules can be setup to send Alerts when specific conditions are found in the logs that are being scanned.

For more in depth information, See Also:

http://help.Argent.com/#rul\_adc

# ASCII Logs

Argent Data Consolidator comes preinstalled with many Rules for parsing common UNIX log files, eg: Cron log, boot log, etc.

The ASCII File Rules let you parse and test any ASCII log file for any computing platform - Solaris, HP-UX, AIX, W200x, Cisco.

The existing Rules for UNIX monitoring in Argent Data Consolidator can be accessed via Data Security > ASCII Files > UNIX > UNIX Flavor

As ASCII log files are all different and have different tokens or keywords in different locations in the record, you can create different Rules to parse the data.

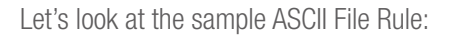

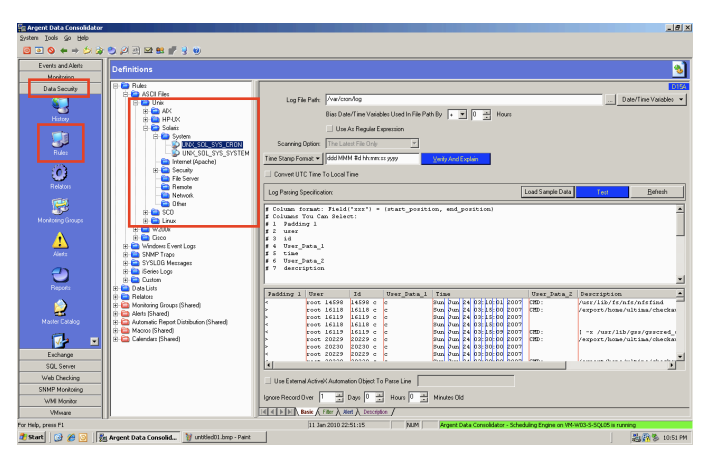

Here -- on a single Argent screen - all the criteria are specified:

- The format of the Time Stamp
- The order of the fields
- The offset of the fields

# For a detailed description of the Log Parsing Specification, See Also:

http://help.Argent.com/#adc\_log\_spec

# Syslog

SYSLOG Message rules are used to consolidate SYSLOG events.

SYSLOG is an event logging protocol (IETF standard http://www.ietf. org/html.charters/syslog-charter.html) running over the network.

Citation from IETF RFC3164:

syslog uses the user datagram protocol (UDP) as its underlying transport layer mechanism. The UDP port assigned to syslog is 514.

Argent acts as a SYSLOG server by listening for the incoming SYS-LOG messages on UDP 514, and consolidates them into the central databases you've defined.

The SYSLOG Rule below will consolidate all events according to the selections in the Message Priority section and the Message Facility section.

![](_page_30_Picture_8.jpeg)

Once you've defined the Basic tab you can optional add Rule Filters and Rule Alerts.

For further information on setting up SYSLOG Rules, See Also:

http://help.Argent.com/#Q061

# Unix Monitoring Overview **ARGENT**<br>
ENCYCLOPEDIA

# Appendix A: UNIXSSH.INI

Argent Guardian includes the ability to do secure agent-less UNIX monitoring using the Secure Shell protocol.

This is achieved from the Windows machine using the PuTTy tools, PSCP and PLINK, using the following techniques:

# Argent XT 8.0A-0810 or below

- 1. Copy script to UNIX machine /tmp directory.
- 2. Change script permissions to make it executable.

3. Execute the script, reading the output from STDOUT.

4. Remove the file from the UNIX machine /tmp directory.

# Argent XT 8.0A-0901-B or above

- 1. SSH into UNIX machine.
- 2. From command line, type in the whole script ended with CTRL-D.

3. Read the output of script from STDOUT.

Prior to Argent XT 8.0A-0901-B, the actual commands for copying, running and removing the script could be manually specified via the UNIXSSH.INI file, located in each Argent product directory.

eg: C:\ ARGENT\ArgentManagementConsole\ArgentGuardian\ UNIXSSH.INI

This allowed customers to modify the commands for custom operations, such as authorization using private keys, optimizing the commands into a single operation, etc.

An added benefit of the older method is the ability to create Rules in other languages, eg: Perl.

Unfortunately, as of Argent XT 8.0A-0901-B, this UNIXSSH.INI file is no longer read as the techniques for connecting to UNIX machines have been changed.

Luckily, customers can choose to revert back to the "old", but slower execution method by changing the registry entry:

HKLM\SOFTWARE\Argent\ArgentGuardian\MonitoringEngine\SSH\_ NO\_COPY\_SCRIPT

Set the value to 0 (ZERO) to revert to using UNIXSSH.INI

This needs to be done on every single Monitoring Engine where the old method wants to be used.

# Customizing UNIXSSH.INI

By default, SSH monitoring is a four-stage operation, which is fine for most implementations. However if you are monitoring several hundred UNIX\Linux servers, or simply want to reduce the number of required SSH connections from the Argent server, you will need to update the 'UNIXSSH.INI' file.

### Contents of default 'UNIXSSH.INI':

- 0 {SSH\_BIN}PSCP -P {PORT} -pw {PASSWORD} {SOURCE\_ SCRIPT} {USER}@{HOST}:{TARGET\_SCRIPT}
- 0 {SSH\_BIN}PLINK -P {PORT} -pw {PASSWORD} {USER}@ {HOST} "chmod +x {TARGET\_SCRIPT}"
- 1 {SSH\_BIN}PLINK -P {PORT} -pw {PASSWORD} {USER}@ {HOST} {TARGET\_SCRIPT\_WITH\_PARAM}
- 0 {SSH\_BIN}PLINK -P {PORT} -pw {PASSWORD} {USER}@ {HOST} "rm -f {TARGET\_SCRIPT}"

Simply replace the existing file with the optimized file linked below. The optimized file reduces the number of required connections by combining lines two, three, and four into a single execution of PLINK.

### Contents of optimized 'UNIXSSH.INI':

- 0 {SSH\_BIN}PSCP -P {PORT} -pw {PASSWORD} {SOURCE\_ SCRIPT} {USER}@{HOST}:{TARGET\_SCRIPT}
- 1 {SSH\_BIN}PLINK -P {PORT} -pw {PASSWORD} {USER}@ {HOST} "chmod +x

{TARGET\_SCRIPT};{TARGET\_SCRIPT\_WITH\_PARAM};rm -f {TARGET\_SCRIPT}";

UNIXSSH.INI can be further customized, for example, to use private keys for authorization instead of username/passwords:

- 0 {SSH\_BIN}PSCP -P {PORT} –i C:\keys\private.ppk SOURCE\_ SCRIPT} {USER}@{HOST}:{TARGET\_SCRIPT}
- 1 {SSH\_BIN}PLINK -P {PORT} –i C:\keys\private.ppk {USER}@ {HOST} "chmod +x

{TARGET\_SCRIPT};{TARGET\_SCRIPT\_WITH\_PARAM};rm -f {TARGET\_SCRIPT}";

Note: ArgSoft Intellectual Property Holdings Limited has created this White Paper for informational purposes only. ArgSoft Intellectual Property Holdings Limited makes no warranties, express or implied, in this document. The information contained in this document is subject to change without notice. ArgSoft Intellectual Property Holdings Limited shall not be liable for any technical or editorial errors, or omissions contained in this document, nor for incidental, indirect or consequential damages resulting from the furnishing, performance, or use of the material contained in this document, or the document itself. All views expressed are opinions of ArgSoft Intellectual Property Holdings Limited. All trademarks are the property of their respective owners.